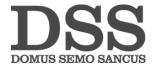

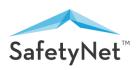

## SAFETYNET RAPIDAPI WEB SERVICE API REFERENCE

## Introduction

To cater the varying needs of its clients, SafetyNet provides a RESTful web-service to facilitate interoperability between client applications and itself. This RESTful web service exposes various HTTP endpoints that can be queried to fetch desired results. Request is made as HTTP GET request to the endpoint and responses are returned as JSON or XML or CSV.

# **Web-Service Endpoints**

# 1. Sanctions and Watch Lists Screening (Detailed Information)

This API endpoint can be used to search an individual or an entity (organisation) in SafetyNet's High Risk Database. If the individual or entity is found in the High Risk Database, it returns detailed information about the person of interest or entity. SafetyNet has a database of over 7.5 million individuals and entities obtained from over 1800 global sources such as Sanctions Lists, PEP (Politically Exposed Person) Lists, Most Wanted Lists etc.

## **Example Usage:**

https://highrisk-check3.p.rapidapi.com/information/data? name=<name of person or entity>&format=<required response format JSON or XML>&searchtype=<person or entity>

### Request

| Method | URL                     |
|--------|-------------------------|
| GET    | <u>information/data</u> |

#### **Parameters**

| Params      | Туре   | Required<br>or<br>Optional | Value             | Description                                                                                                    |
|-------------|--------|----------------------------|-------------------|----------------------------------------------------------------------------------------------------|
| name        | String | Required                   | e.g David Cameron | Name of the person or entity of interest                                                                                                    |
| format      | String | Optional                   | json or xml       | Required response format. <i>Default value is json</i>                                                                                                    |
| searchtype  | String | Optional                   | person or entity  | Makes the API search for a high risk person or an organisation. <i>Default is person</i> .                                                                                                    |
| matchtype   | String | Optional                   | exact or all      | exact makes the API return only exact matches of the name passed in the name parameter. all makes the API return the exact matches as well as similar matches found in the high risk database. Default is all. |
| nationality | String | Optional                   | e.g United States | It's the name of the country. It refers to<br>Nationality in case of a person and name of<br>country of registration for an entity                                                                             |

| gender  | String | Optional | M or F or O                                           | Male / Female / Other. <i>By default all 3 are included.</i> Not applicable in case of entities                                                                              |
|---------|--------|----------|-------------------------------------------------------|----------------------------------------------------------------------------------------------------|
| age     | Number | Optional | e.g 45                                                | Age of the person of interest. Not applicable in case of entities                                                                                                    |
| pob     | String | Optional | e.g. – Clifton Park or<br>New York or United<br>Sates | Name of the place of birth of person of interest.                                                                                                    |
| alias   | String | Optional | e.g. – Don or<br>Commander                            | Alias name of the person of interest.                                                                                                    |
| offset  | number | Optional | e.g. – 1                                              | Start position of record set. <i>Default value is</i> 1. For e.g. if 4 is passed as <i>offset</i> then first 3 records from the record set are not included in the response. |
| limit   | Number | Optional | e.g. – 3                                              | Number of records to be returned starting from offset. Default value is 3 per transaction.                                                                                   |
| webhook | URL    | Optional | e.g. –<br>http://www.abc.com<br>/receiver             | If a webhook URL is passed then the API will send the response to the specified URL otherwise the response is sent to requesting source.                                     |

# Details of Some Response Fields (Keys/Tags) (In case of Person Search)

| Field Name                                                                   | Description                                                          |
|------------------------------------------------------------------------------|----------------------------------------------------------------------|
| FNAME                                                                        | First Name                                                           |
| LNAME                                                                        | Last Name                                                            |
| NATIONALITY                                                                  | Nationality                                                          |
| ADDRESS                                                                      | Address or Addresses know                                            |
| RISK_TYPE                                                                    | Risk associated with the person. Like Terrorism, Enforcement etc.    |
| ALIASES                                                                      | Alias or AKA names                                                   |
| IDS                                                                          | Person Ids like passport number, Tax Number etc                      |
| DOB                                                                          | Date of Birth                                                        |
| POB                                                                          | Place of Birth                                                       |
| POSITIONS                                                                    | Information about the positions held by the person                   |
| SPOUSE                                                                       | Name of the Spouse                                                   |
| CHILDREN                                                                     | Name of the Children                                                 |
| REMARKS Various reports about the person of interest gathered from different |                                                                      |
| SANCTIONS                                                                    | List of Sanctions imposed on the person with details                 |
| OTHERRELATIONS                                                               | Name list of associates and relatives other than spouse and children |

## Details of Some Response Fields (Keys/Tags) (In case of Entity(Organisation) Search)

| Field Name              | Description                                                                  |
|-------------------------|------------------------------------------------------------------------------|
| NAME                    | Name of the organisation                                                     |
| COUNTRY_OF_REGISTRATION | Name of the country where the organisation is registered                     |
| ADDRESS                 | Address or Addresses know                                                    |
| RISK_TYPE               | Risk associated with the entity. Like Terrorism, PEP(Political Party) etc.   |
| ALIASES                 | Alias or AKA names                                                           |
| IDS                     | Identification Numbers like Registration Number etc.                         |
| REMARKS                 | Various reports about the entity of interest gathered from different sources |
| SANCTIONS               | List of Sanctions imposed on the entity with details                         |

**Note:** If any of the field contains multiple values then these multiple values are returned as JSON array in case of JSON response and multiple item tags in case of XML response.

## 2. Sanctions and Watch Lists Screening (Name Check Only)

This API endpoint searches a queried person or entity in SafetyNet's High Risk Database and returns if it is found or not. If the person or the entity is found it also adds short details to the response.

## **Example Usage:**

https://highrisk-check3.p.rapidapi.com/information/existence? name=<name of individual or entity>&format=<required response format JSON or XML>

## Request

| Method | URL                   |
|--------|-----------------------|
| GET    | information/existence |

#### **Parameters**

| Params     | Туре   | Required<br>or<br>Optional | Value                                              | Description                                                                                                    |
|------------|--------|----------------------------|----------------------------------------------------|----------------------------------------------------------------------------------------------------|
| name       | String | Required                   | e.g Theresa May,<br>Donald Trump,<br>Narendra Modi | Name of the person or entity of interest. Comma separated multiple names can be passed for e.g. Theresa May, Donald Trump, Narendra Modi |
| format     | String | Optional                   | json or xml                                        | Required response format. <i>Default value is json</i>                                                                                   |
| searchtype | String | Optional                   | person or entity                                   | Makes the API search for a high risk person or an organisation. <i>Default is person</i> .                                               |
| matchtype  | String | Optional                   | exact or all                                       | exact makes the API return only exact matches of the name passed in the name parameter. all makes the API return the                     |

|         |     |          |                                           | exact matches as well as similar matches found in the high risk database. <i>Default is all.</i>                                         |
|---------|-----|----------|-------------------------------------------|----------------------------------------------------------------------------------------------------|
| webhook | URL | Optional | e.g. –<br>http://www.abc.com<br>/receiver | If a webhook URL is passed then the API will send the response to the specified URL otherwise the response is sent to requesting source. |
|         |     |          |                                           |                                                                                                    |

## Details of Some Response Fields (Keys/Tags) (In case of Person Search)

| Field Name  | Description                                                                                                    |
|-------------|----------------------------------------------------------------------------------------------------|
| name1       | If comma separated multiple names are passed, then multiple name keys will be generated each for a name passed like name1, name2, |
| name        | Name(s) passed to API end point                                                                                                   |
| message     | This will indicate whether name searched is found or not in the high risk database.                                               |
| FNAME       | First Name                                                                                                    |
| LNAME       | Last Name                                                                                                    |
| NATIONALITY | Nationality                                                                                                    |
| ADDRESS     | Address or Addresses know                                                                                                    |
| RISK_TYPE   | Risk associated with the person. Like Terrorism, Enforcement etc.                                                                 |
| DOB         | Date of Birth                                                                                                    |
| РОВ         | Place of Birth                                                                                                    |

# Details of Some Response Fields (Keys/Tags) (In case of Entity(Organisation) Search)

| Field Name              | Description                                                                                                    |
|-------------------------|----------------------------------------------------------------------------------------------------|
| name1                   | If comma separated multiple names are passed, then multiple name keys will be generated each for a name passed like name1, name2, |
| name                    | Name(s) passed to API end point                                                                                                   |
| message                 | This indicates whether name searched is found or not in the high risk database.                                                   |
| NAME                    | Name of the organisation                                                                                                    |
| COUNTRY_OF_REGISTRATION | Name of the country where the organisation is registered                                                                          |
| RISK_TYPE               | Risk associated with the entity. Like Terrorism, PEP(Political Party) etc.                                                        |
| ALIASES                 | Alias or AKA names                                                                                                    |

# 3. News Media Screening

This API endpoint searches the person of interest in millions of external global news sources and returns the news articles in which person of interest was found with details, negative or positive sentiment and key connections found related to person of interest.

# **Example Usage:**

https://news-media-screening.p.rapidapi.com/ai/news? name=<name of person>&format=<json or xml>

# Request

| Method | URL     |
|--------|---------|
| GET    | ai/news |

# **Parameters**

| Params     | Туре   | Required<br>or<br>Optional | Value                                     | Description                                                                                                    |
|------------|--------|----------------------------|-------------------------------------------|----------------------------------------------------------------------------------------------------|
| name       | String | Required                   | e.g. – David cameron                      | Name of the person or entity of interest                                                                                                    |
| format     | String | Optional                   | json or xml                               | Required response format. <i>Default value is json</i>                                                                                                    |
| searchtype | String | Optional                   | person or entity                          | Makes the API search for a high risk person or an organisation. Default is person.                                                                                                    |
| keyword    | String | Optional                   | e.g. ISIS, Syria                          | To fine tune the API response one or more keywords can be passed to this API.  Multiple keywords can be passed. e.g. ISIS,  Syria                                                                                                    |
| realtime   | String | Optional                   | true or false                             | If this parameter is set to true, the API end not only searches the entity of interest in indexed dataset of millions of news records accumulated from various news sources but also searches the entity of interest in real time in live news sources. Results from the live search gets priority in the response. |
| webhook    | URL    | Optional                   | e.g. –<br>http://www.abc.com<br>/receiver | If a webhook URL is passed then the API will send the response to the specified URL otherwise the response is sent to requesting source.                                                                                                    |

# **Details of Some Response Fields (Keys/Tags)**

| Response field name  | Description                                                                                           |
|----------------------|----------------------------------------------------------------------------------------------------|
| callcount            | Number of API calls made, of total API calls available                                                |
| title                | Title of the news article.                                                                            |
| url                  | URL of the news article.                                                                              |
| description          | Short content of the news article.                                                                    |
| negative_information | A snippet of content from news article in which negative information found of the person of interest. |
| article_date         | Publish Date of the article.                                                                          |

### 4. ID Verification

With this API endpoint SafetyNet provides the ability to scan and validate an ID document passed into it. It is capable of verifying Id's from 200+ countries. It not only returns if the ID is authentic or not, but also mentions reason. It can also identify the type of the ID document (driver's license, national id etc.). It also returns if the ID image passed is tampered with or digitally manipulated. SafetyNet supports processing of driver's licenses, state IDs, other govt issued IDs, custom IDs, passports, medical insurance cards etc. For complete list of IDs supported please go to following URL: <a href="https://app.safetynet.ai/api/api reference/SafetyNet List of Supported Ids.pdf">https://app.safetynet.ai/api/api reference/SafetyNet List of Supported Ids.pdf</a>

## **Example Usage:**

https://id-verification1.p.rapidapi.com/verifyID/verify? side=<front or back or both> &front\_imgurl=<url of the
front image of the ID>&format=<required response format JSON or XML>

### Request

| Method | URL             |
|--------|-----------------|
| GET    | verifyID/verify |

#### **Parameters**

| Params                       | Туре   | Required or Optional | Value                                      | Description                                                                                                    |
|------------------------------|--------|----------------------|--------------------------------------------|----------------------------------------------------------------------------------------------------|
| side                         | String | Required             | front or back or both                      | Defines which side of the ID document is passed for verification i.e. scanned image of front side is passed or scanned image of back side is passed or scanned images of both front and back is passed to the API.                                                                                                    |
| front_imgurl,<br>back_imgurl | URL    | Required             | e.g.<br>http://www.abc.com<br>/idimage.png | - If side parameter value is set to front, then front_imgurl is mandatory and used to pass the scanned image URL of the front side of the ID document to the API Similarly, if side parameter value is set to back, then back_imgurl is mandatory and used to pass the scanned image URL of the back side of the ID document to the API If side parameter value is set to both, then both front_imgurl and back_imgurl are mandatory and the scanned image URLs of both the sides of the ID document are passed to the API using both front_imgurl and back_imgurl. |
| format                       | String | Optional             | json or xml                                | Required response format. <i>Default value is json</i>                                                                                                    |
| webhook                      | URL    | Optional             | e.g. –<br>http://www.abc.com<br>/receiver  | If a webhook URL is passed, then the API will send the response to the specified URL otherwise the response is sent to requesting source.                                                                                                    |

| img_source | Number | Optional | 0, 1, 2 or 3 | <ul> <li>img_source parameter can be set to specify how the id image was captured.</li> <li>Acceptable values are 0 (if unknown or for automatic detection) default, 1 (if captured through a camera), 2 (if captured through a scanner) and 3 (if captured through a mobile)</li> </ul> |
|------------|--------|----------|--------------|----------------------------------------------------------------------------------------------------|
| img_size   | Number | Optional | 0, 1 or 2    | <ul> <li>img_size parameter can be set to specify what type of id size the image is.</li> <li>Acceptable values are 0 (if unknown or for automatic detection) default, 1 (for id's other than passports) and 2 (for passports)</li> </ul>                                                |
| img_crop   | Number | Optional | 0, 1 or 2    | img_crop parameter can be set to specify if<br>the id image should be cropped.<br>Acceptable values are 0 (if id image should<br>not be cropped), 1 (if id image should be<br>cropped), 2 (if id image should be cropped<br>based on SafetyNet's automatic detection)<br>default.        |

Following are the recommendations and restrictions for the image files passed as parameter to the API:

## **Supported Image File Formats:**

| Format         | File Extension |
|----------------|----------------|
| Windows Bitmap | bmp            |
| PNG            | png            |
| TIFF           | tiff           |
| JPEG           | jpeg           |
| JPEG-XR        | vnd.ms-photo   |
| JPEG 2000      | jp2            |

## **Image Compression Recommendations:**

| Light Source  | Minimum | Recommended |
|---------------|---------|-------------|
| Visible       | 500 KB  | 600-1200 KB |
| Near-Infrared | 200 KB  | 250-500 KB  |
| Ultraviolet   | 125 KB  | 150-300 KB  |
| Coaxial       | 125 KB  | 150-300 KB  |

## **Image Color Depth Requirements:**

| Illumination Source | Color Depth Requirement |
|---------------------|-------------------------|
| Visible (white)     | 24-bit RGB color        |
| Near-infrared       | 8-bit grayscale         |
| Ultraviolet-A       | 24-bit RGB color        |
| Ultraviolet-B       | 24-bit RGB color        |

| Field Name                 | Description                                                                                                    |
|----------------------------|----------------------------------------------------------------------------------------------------|
| IDAuthentication           | ID document authentication result. "unknown" or "failed" or "passed"                                                                                                    |
| IDType / DocumentClassName | Type of the ID document identified by SafetyNet, whether it's a driver's license or any national id or any other identified id. Possible values can be: Passport, Visa, Drivers License, Identification Card, Permit, Residence Document, Travel Document, Birth Certificate, Vehicle Registration, Weapon License and Voter Identification. |
| IDName                     | Name of the ID document like Virginia (VA) Driver's License                                                                                                    |
| IDIssueOn                  | Date of ID issuance                                                                                                    |
| Despositions               | Results of various forensic tests applied on the ID document                                                                                                    |